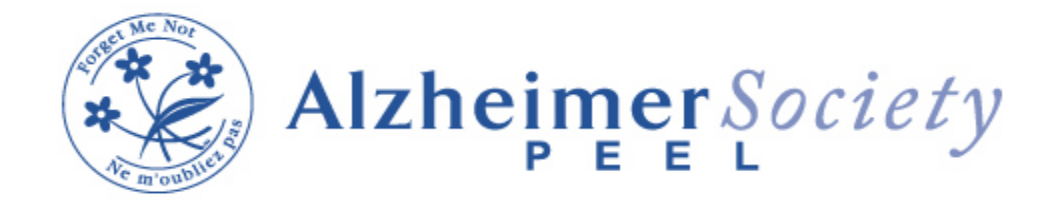

## **March 2024 Education Schedule**

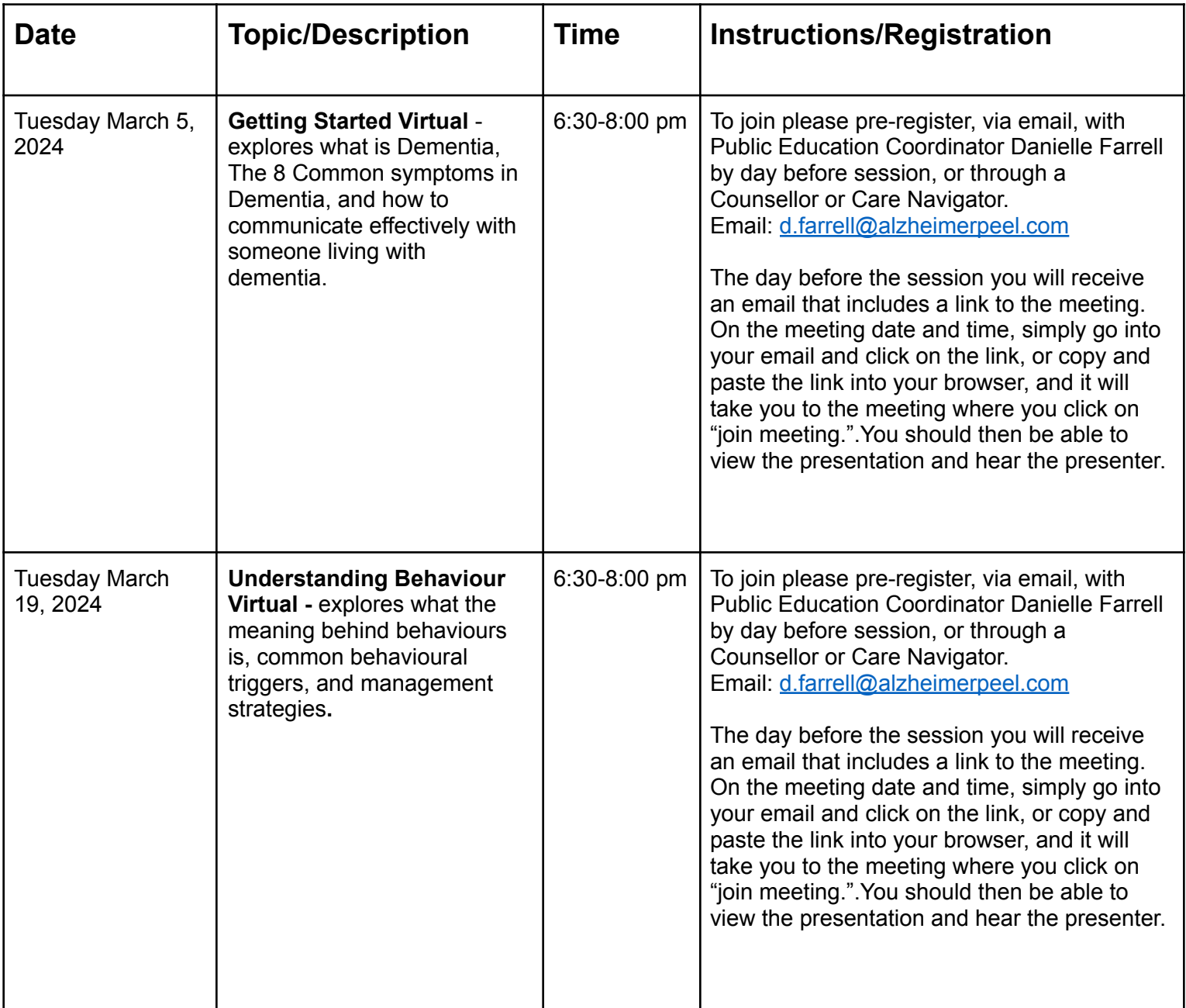

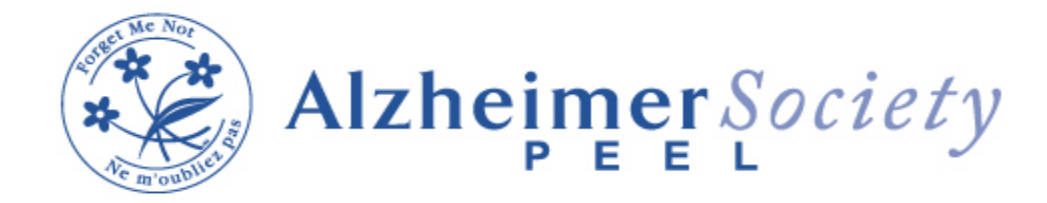

## **March 2024 Education Schedule**

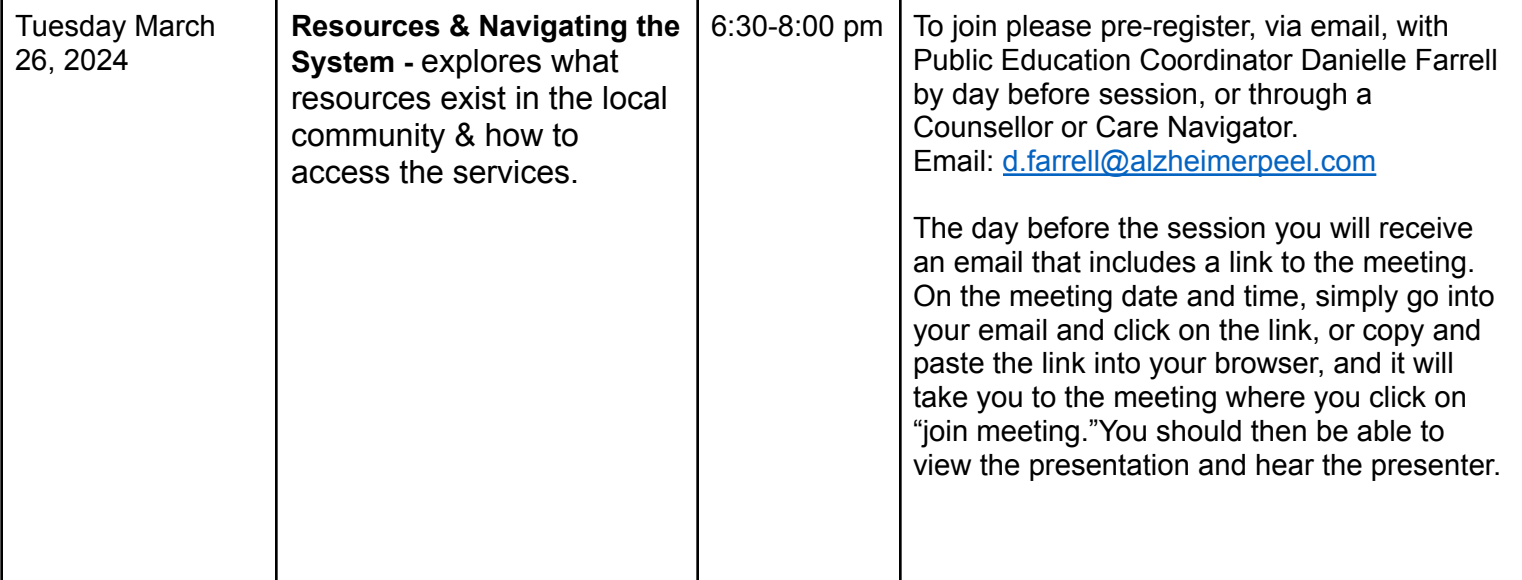